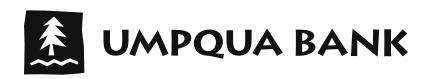

## **Direct Deposit**

## Notify your employer to update your Direct Deposit to Umpqua Bank with this form.

## **Setting up Direct Deposit is as easy as 1, 2, 3.**

- 1. Attach one of your new Umpqua checks with "VOID" written across the front in large letters. Do **not** sign the check.
- 2. Sign and date this form.
- 3. Submit this form to your employer or fund originator.

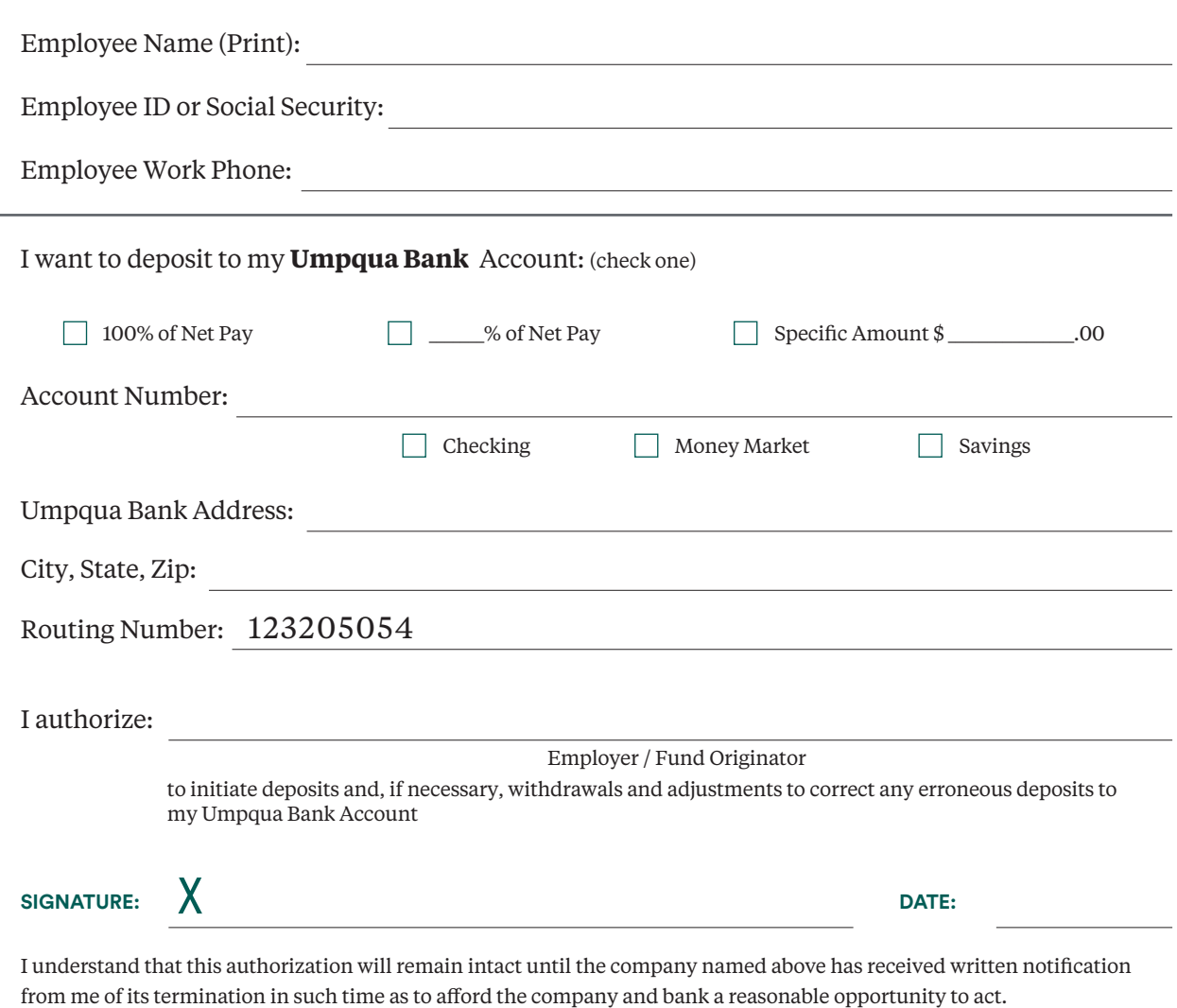